気象統計の閲覧方法 雨量や気温などを 調べることができます。 えつ らん

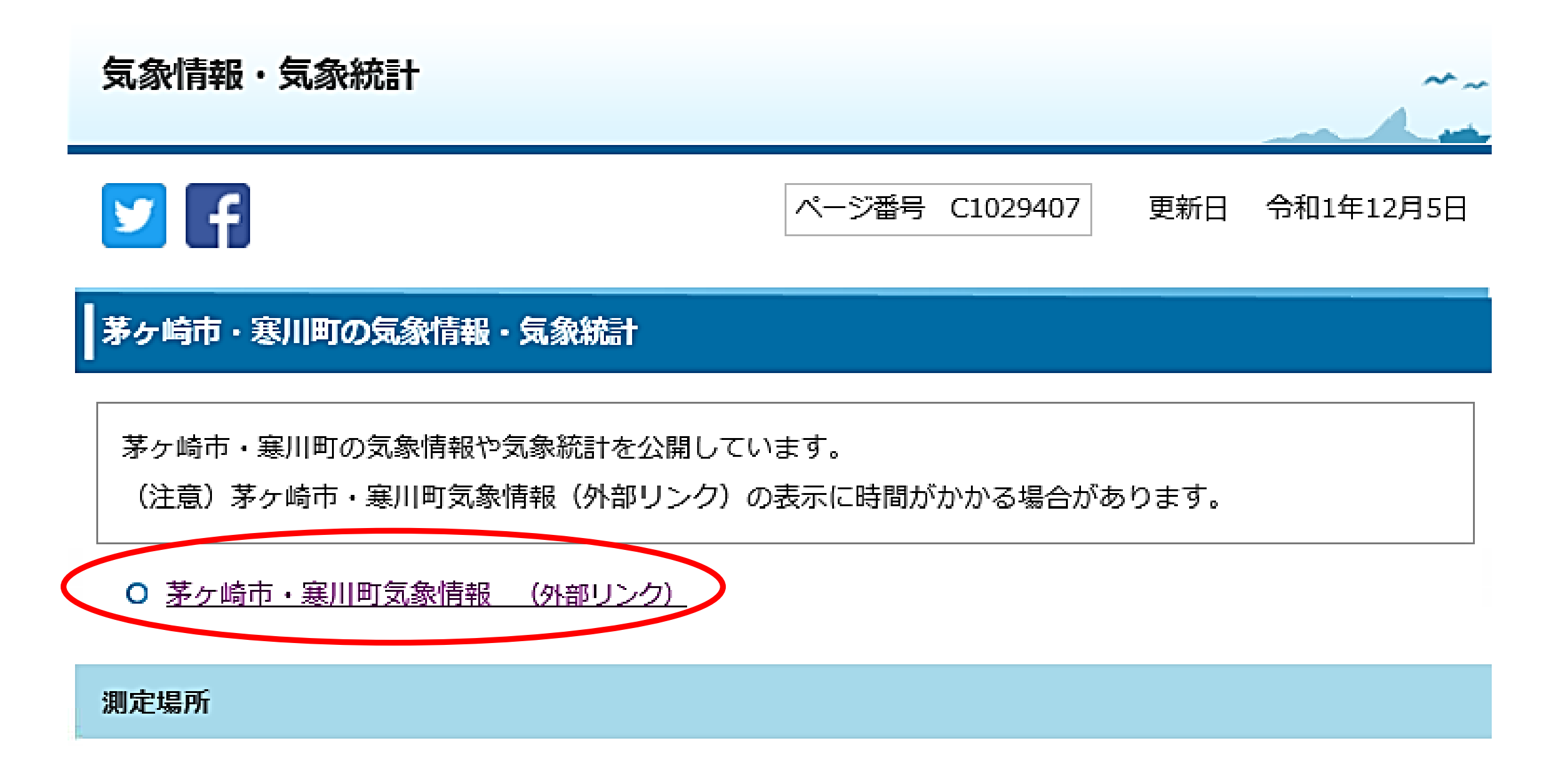

# 茅ヶ崎市・寒川町気象情報(外部リンク) を左クリックします。

### 茅ヶ崎市・寒川町気象情報

2020年03月26日 (木) 15:15

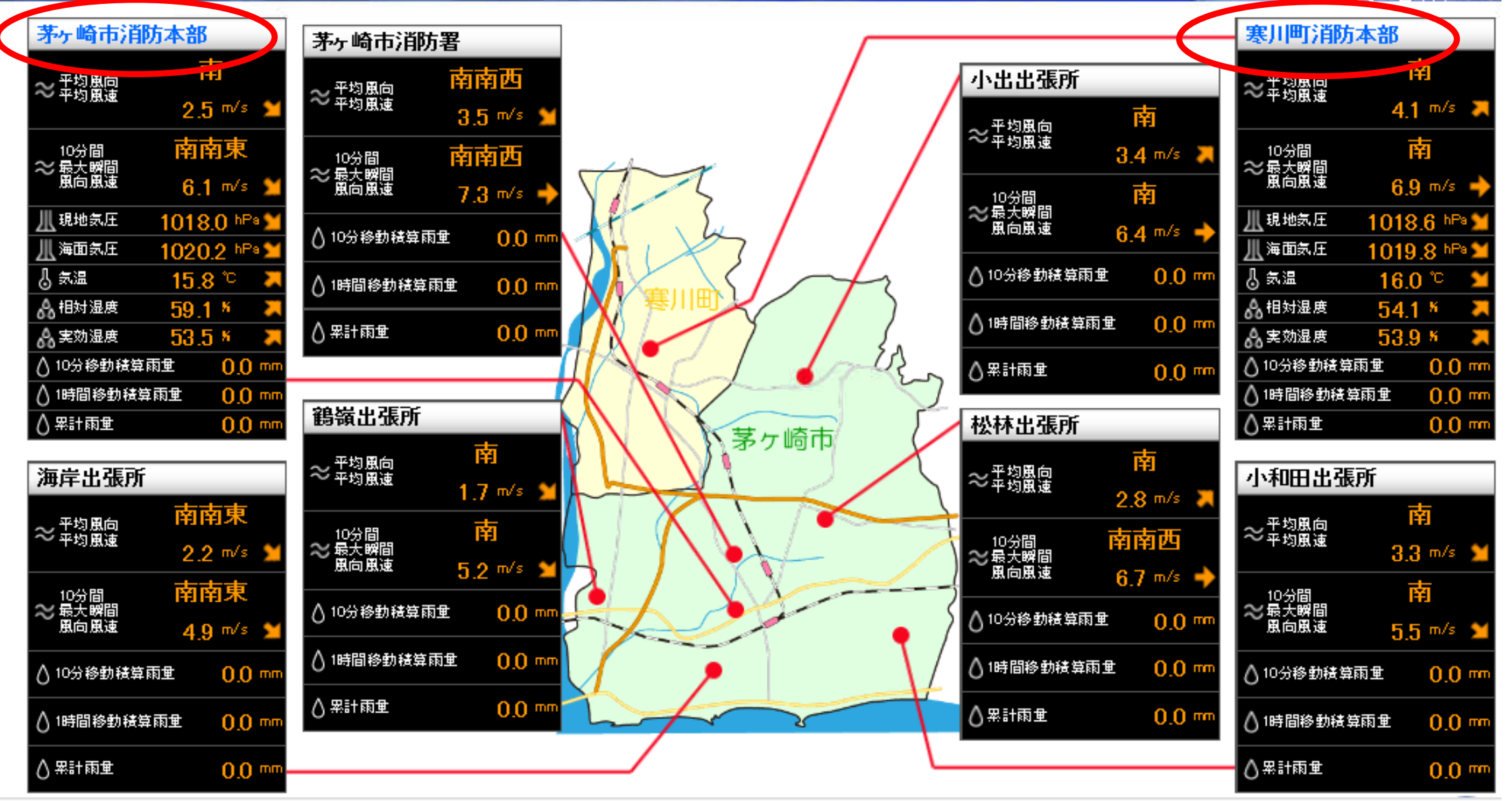

青文字の 「茅ヶ崎市消防本部」又は「寒川町消防本部」を左クリックします。

## 茅ヶ崎市·寒川町気象情報

2020年02月26日(木)15:15 現在気象

帳票

茅ヶ崎市消防本部 ▼

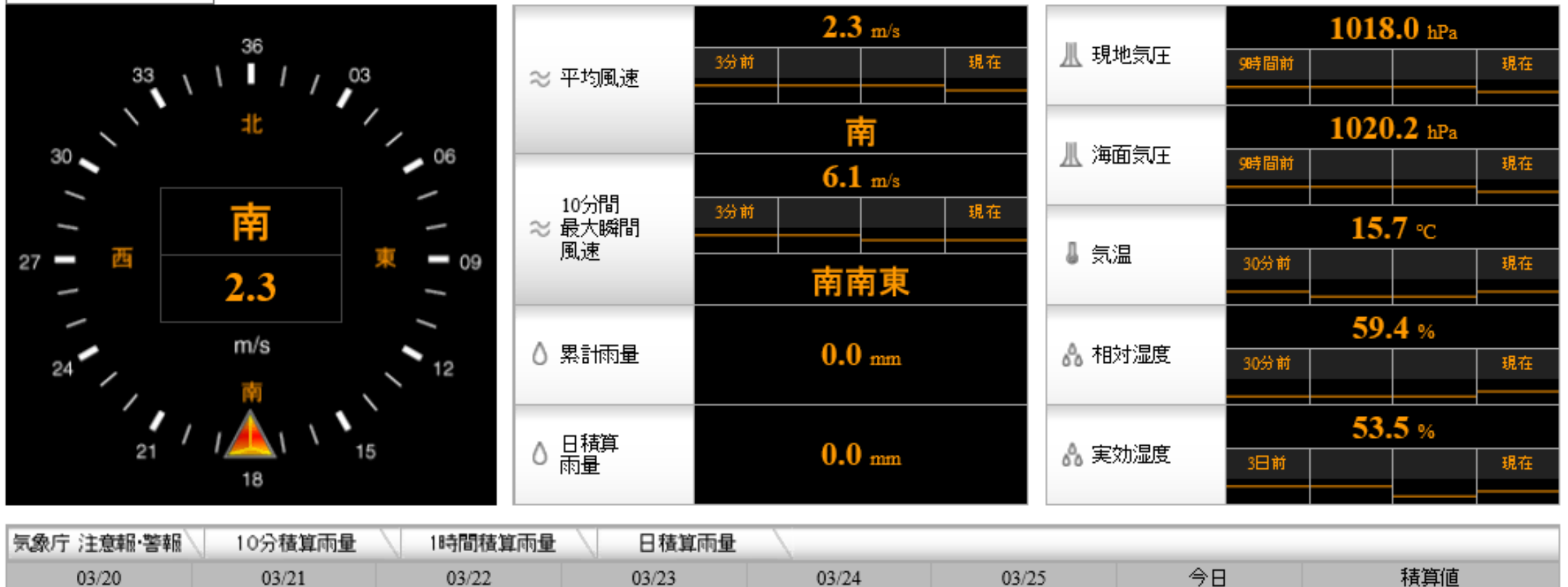

 $0.5$  $0.0$  $0.0$ 0.0  $0.0$  $0.5$  $0.0$  $0.0$ 

右上の「帳票」を左クリックします。

(c)2015 NIPPON ELECTRIC INSTRUMENT, INC. All rights reserved. WELL

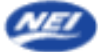

#### 2020年03月26日 (木) 15:16 茅ヶ崎市・寒川町気象情報 現在気象  $\blacksquare$ 帳票 時報 茅ヶ崎市消防本部 ∨ 日報  $2.3$  m/s 1018.0 月報 36 ‖ 現地気圧 年報 現在 3分前 9時間前  $\frac{33}{1}$ ≳ 平均風速 03  $1020.2$  hPa 南 丛 海面気圧  $30<sub>0</sub>$  $\bullet$  06 9時間前 現在  $6.1$  m/s 10分間 3分前 現在 南  $15.7$  °c ≳ 最大瞬間 風速

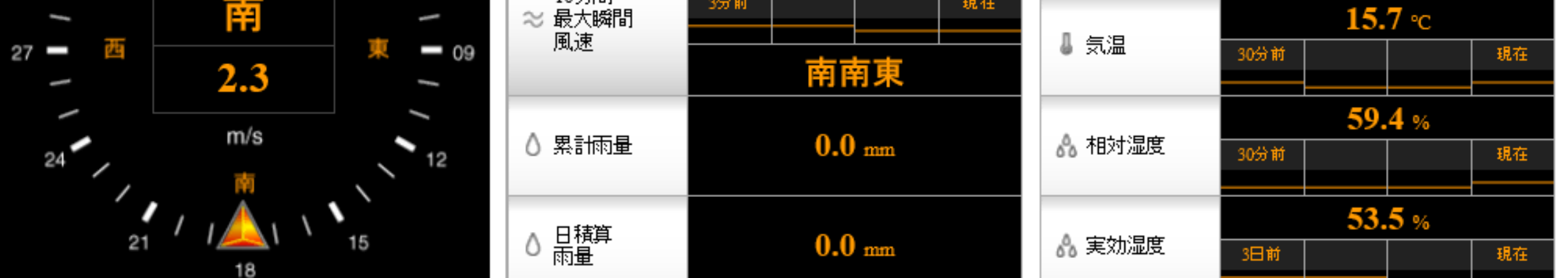

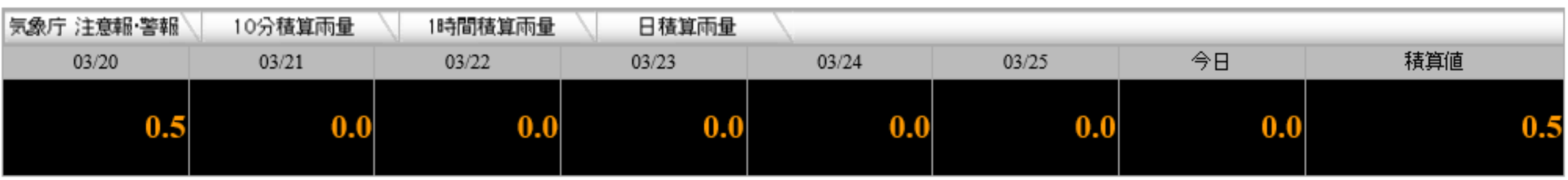

右上の一覧から選択し、左クリックします。

(c)2015 NIPPON ELECTRIC INSTRUMENT, INC. All rights reserved. 4742

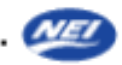

### 茅ヶ崎市·寒川町気象情報

高

日最大

 $(mm)$ 

帳票

月積算<br>(mm)

### 気象年報 2019年

月

 $|01$ 

 $\overline{\phantom{a}}$ 

|茅州崎市川防本部 V 前年 к 今

**四日付指定 NCSV** 

時間最大

 $(mn)$ 

△雨量

 $\frac{40}{1}$ 

現在気象

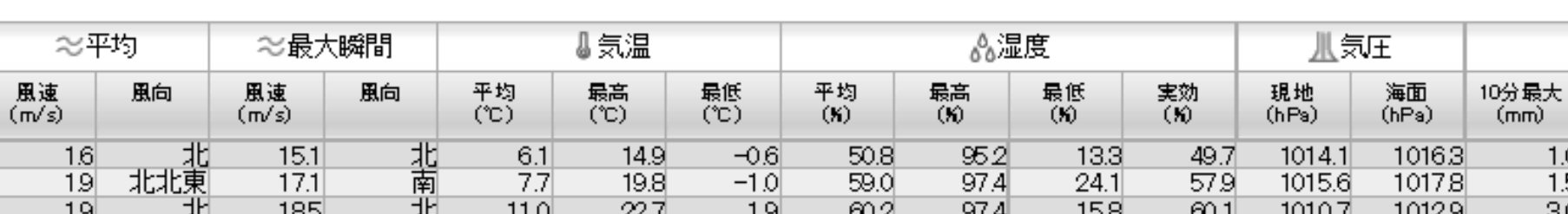

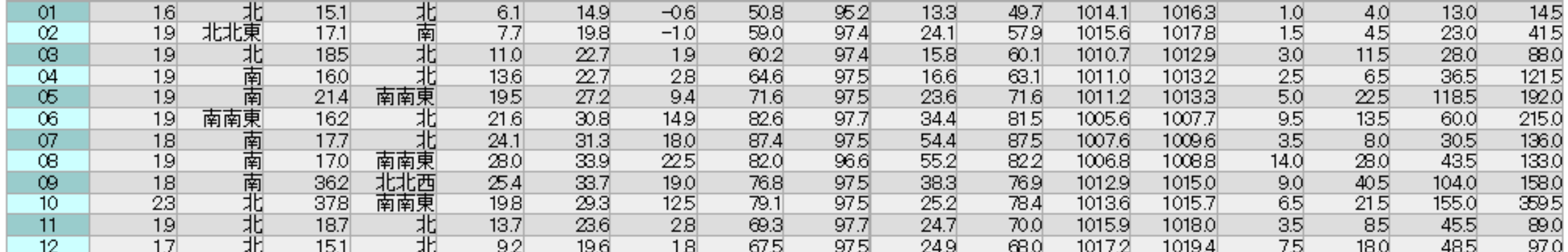

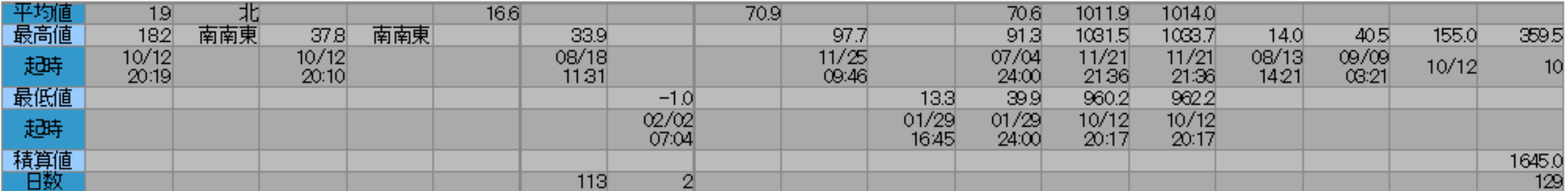

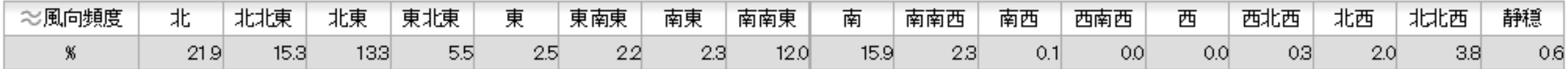

今回は「気象年報」を表示しました。

(c)2015 NIPPON ELECTRIC INSTRUMENT, INC. All rights reserved. WEZ